### POZNAN UNIVERSITY OF TECHNOLOGY

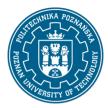

EUROPEAN CREDIT TRANSFER AND ACCUMULATION SYSTEM (ECTS)

pl. M. Skłodowskiej-Curie 5, 60-965 Poznań

# **COURSE DESCRIPTION CARD - SYLLABUS**

Course name

**Engineering Graphics - AutoCad Basics** 

**Course** 

Field of study

**Pharmaceutical Engineering** 

Area of study (specialization)

-

Level of study

First-cycle studies

Form of study

full-time

Year/Semester

1/2

Profile of study

general academic

Course offered in

polish

Requirements

elective

#### **Number of hours**

Lecture Laboratory classes Other (e.g. online)

0

Tutorials Projects/seminars

0 15

**Number of credit points** 

1

#### **Lecturers**

Responsible for the course/lecturer:

Responsible for the course/lecturer:

Marek Ochowiak Eng, PhD, DSc

### **Prerequisites**

As preliminary requirements the student should have an elementary knowledge of the basics of mathematics and engineering graphics. He should also have the ability to make and read technical documentation.

#### **Course objective**

Practical knowledge of computer aided design. In addition, the student acquires the ability to perform drawings using basic functions in the AutoCad program. AutoCad 2D course – basic level.

### POZNAN UNIVERSITY OF TECHNOLOGY

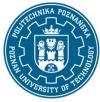

### EUROPEAN CREDIT TRANSFER AND ACCUMULATION SYSTEM (ECTS)

pl. M. Skłodowskiej-Curie 5, 60-965 Poznań

### **Course-related learning outcomes**

### Knowledge

- 1. Has knowledge of the principles of technical drawing and computer aided 2D design. K\_W1
- 2. Has knowledge of basic drawings in AutoCad. K\_W1

#### Skills

- 1. Use the understanding of the indicated sources of knowledge (list of basic literature) and acquire knowledge from other literature sources, including electronic ones. K\_U1
- 2. Is able to read and make technical drawings and technological diagrams, can use a selected computer program to create them K\_U18

### Social competences

1. He understands the need for further training and raising his professional competences, is aware that the acquired knowledge and skills will allow him to compete in the labor market. K\_K1

# Methods for verifying learning outcomes and assessment criteria

Learning outcomes presented above are verified as follows:

Test, Assessment of class activity.

# **Programme content**

The following topics are covered throughout the classes:

- AutoCad screen: drawing area, command window, top menu, tool windows,
- communication with the program (commands, tool windows, top menu, keyboard commands),
- point pointing (cursor, keyboard, characteristic points),
- entering coordinates,
- fixed location modes the object,
- drawings and commands: line, circle, arc, move, copy, offset, array, rectangle, chamfer, fillet, rotation,
- cut, extend, mirror, hatch-edit, zoom, smash, undo.
- types of lines, loading,
- color of objects,
- width of objects,
- changing the features of objects (color, line type, layer, line width),
- entering descriptions,
- line types,

### POZNAN UNIVERSITY OF TECHNOLOGY

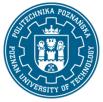

# EUROPEAN CREDIT TRANSFER AND ACCUMULATION SYSTEM (ECTS)

pl. M. Skłodowskiej-Curie 5, 60-965 Poznań

- dimensioning drawings
- execution using the above functions of basic drawings in the AutoCad program.

### **Teaching methods**

Multimedia presentation, pdf materials.

### **Bibliography**

#### Basic

- 1. Kłosowski P., Ćwiczenia w kreśleniu rysunków w systemie AutoCAD 2010 PL, 2011 PL, Wydawnictwo Politechniki Gdańskiej, Gdańsk 2010.
- 2. Pikoń A., AutoCAD 2020 PL: pierwsze kroki, Helion, Gliwice 2020.

#### Additional

- 1. Agaciński P., Grafika Inżynierska, Wydawnictwo Politechniki Poznańskiej, 2014.
- 2. Dobrzański T., Rysunek techniczny maszynowy, WNT Warszawa 2019.
- 3. Babiuch M., AutoCAD 2012 i 2012 PL: superprojekt od ręki? z autoCAD-em 2012!, Helion, Gliwice, 2016.

### Breakdown of average student's workload

|                                                                    | Hours | ECTS |
|--------------------------------------------------------------------|-------|------|
| Total workload                                                     | 30    | 1,0  |
| Classes requiring direct contact with the teacher                  | 20    | 0,6  |
| Student's own work (literature studies, preparation for tutorials, | 10    | 0,4  |
| preparation for test, drawings preparation) <sup>1</sup>           |       |      |

3

<sup>&</sup>lt;sup>1</sup> delete or add other activities as appropriate